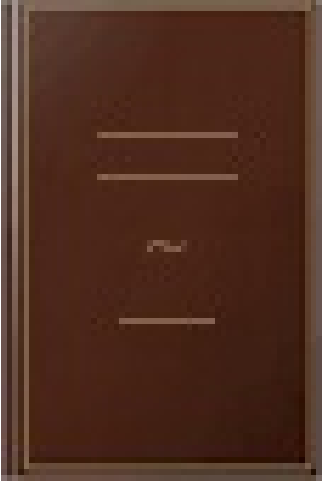

## Macros et langage VBA: Apprendre à programmer sous Excel

- Author: Frédéric Le Guen
- Publisher: Editions ENI, 2017
- pages : 372 pages
- $\bullet$  N° Class : 621/145

Ce livre est destiné à vous montrer par la pratique comment concevoir des macros, nom donné aux programmes réalisés dans l'environnement Microsoft® Office et qui permettent de reproduire automatiquement et autant de fois que vous le souhaitez les manipulations récurrentes faites sur Excel. Cet ouvrage s'adresse à ceux qui n'ont aucune notion de programmation mais aussi aux développeurs qui souhaitent améliorer l'exécution de leur programme. Dans chacun des chapitres, des exemples variés sont détaillés, étape par étape, pour comprendre la logique de programmation et les erreurs à éviter. Après la présentation de l'environnement de travail utilisé pour réaliser les macros, vous découvrirez les concepts de base de la programmation sous VBA au travers des objets, de leurs méthodes et de leurs propriétés ; vous réaliserez ensuite votre premier programme grâce à l'Enregistreur de macros puis aborderez les éléments fondamentaux de la programmation VBA que sont les variables, les conditions et les boucles avant d'apprendre à " ; déboguer " votre programme pour corriger les erreurs d'exécution. La partie suivante aborde la notion de programmation modulaire et présente au travers d'exemples concrets les principales fonctions que vous serez amené à utiliser dans un programme comme la gestion des chaînes de caractères, la gestion des dates et heures, la gestion des classeurs et de leurs propriétés ; vous verrez également comment récupérer et travailler sur tout type de fichiers contenus dans les répertoires de votre ordinateur depuis un programme VBA. Pour les développeurs plus aguerris, vous apprendrez à optimiser votre programme grâce aux tableaux en mémoire, aux cellules nommées et à travailler avec des applications externes (envoi d'e-mail, création de fichier pdf, connexion à une base Access). Vous apprendrez enfin à créer des boîtes de dialogue personnalisées avec les contrôles courants (étiquette, zone de texte, bouton...) afin de développer des applications professionnelles et soignées.